Figure 2 : a. Fonctionnement du programme Matlab

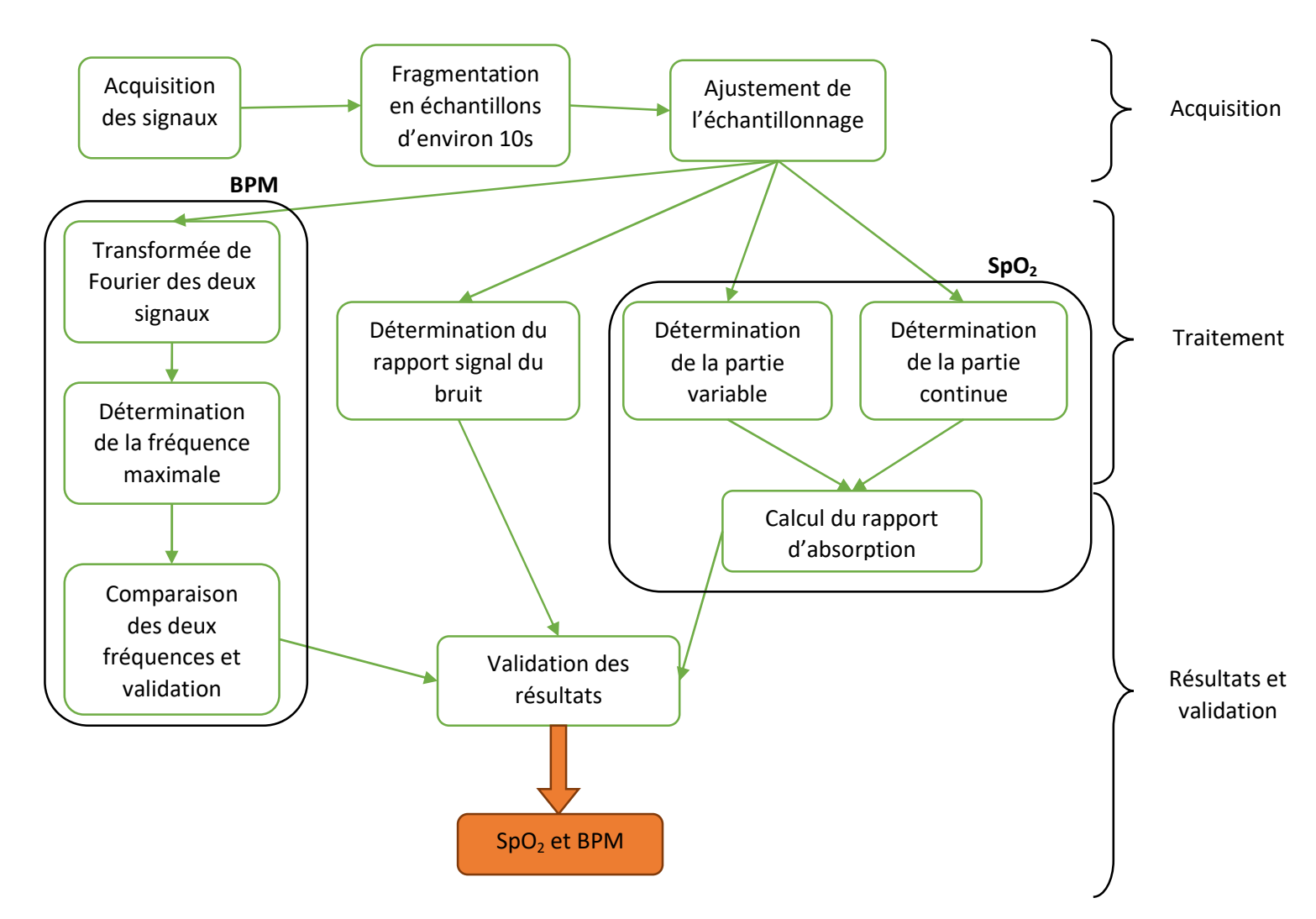

b. Spectre fréquentiel du signal mesuré (figure1) et détermination du maximum

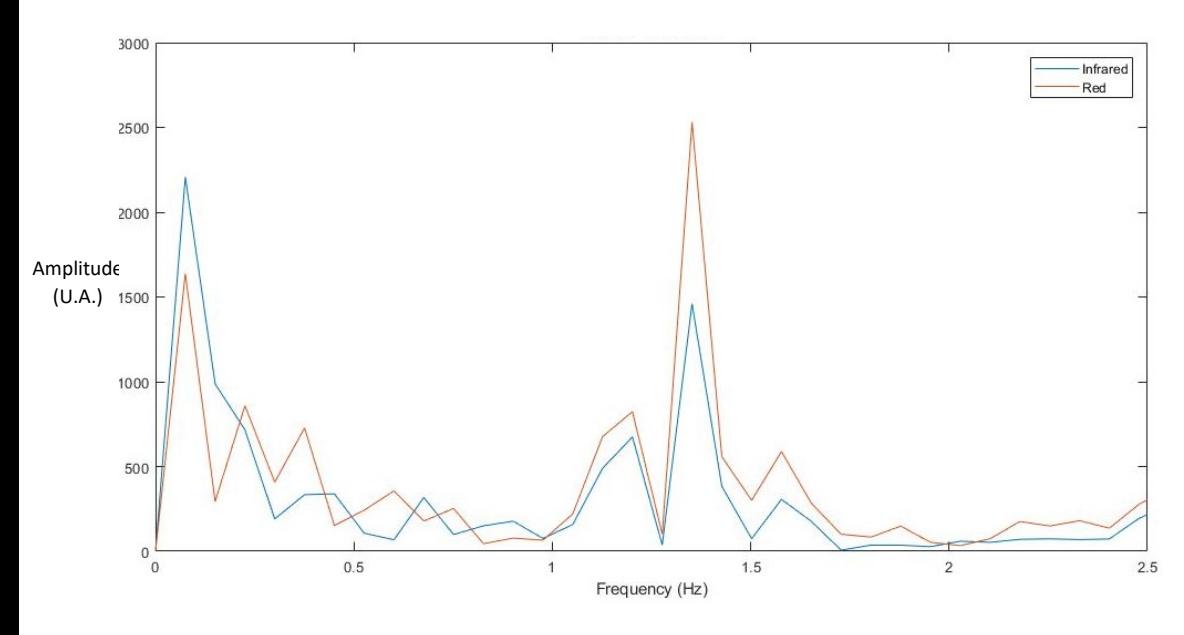

Le calcul de la SpO<sub>2</sub> et du BPM s'effectue grâce à un programme sous Matlab segmenté en plusieurs parties (a.). Dans un premier temps les signaux sont acquis via une carte Arduino, puis fragmentés en échantillon de 10s environ. Cette durée permet d'avoir à la fois un temps suffisant et à la fois pas trop long pour éviter les variations importantes de BPM. L'ajustement de l'échantillonnage sert à ne pas suréchantillonner, ce qui conduirait à une transformée

de Fourier trop étendue et donc trop peu résolue. Vient ensuite la partie traitement qui se passe en trois phases : premièrement on effectue une transformée de Fourier des deux signaux (b.), on détermine la fréquence maximale entre 0.5 et 2.5  $Hz$ , deuxièmement on détermine les parties variables et continues des deux signaux et troisièmement on détermine le rapport signal sur bruit (le signal ici faisant référence à la partie variable calculée précédemment). On va ensuite valider les résultats obtenus en : comparant les BPM obtenues pour chaque signal et vérifiant qu'ils ne sont pas trop différents, calculant le rapport d'absorption et donc la SpO<sub>2</sub> et enfin en imposant une valeur de signal sur bruit supérieure à 3. Une fois tous ces paramètres vérifiés on peut donner les résultats.